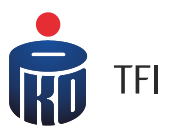

# §1

# **Definicje**

- 1. Pojęcia niezdefiniowane w niniejszych Zasadach, pisane wielką literą, mają znaczenie nadane im w prospektach informacyjnych i statutach Funduszy.
- 2. Definicje:

Agent Transferowy - PKO BP Finat sp. z o.o., z siedzibą w Warszawie, pełniący funkcję Agenta Obsługującego dla funduszy inwestycyjnych otwartych i specjalistycznych funduszy inwestycyjnych otwartych zarządzanych przez PKO TFI S.A.;

Fundusz PKO - każdy z funduszy inwestycyjnych otwartych i specjalistycznych funduszy inwestycyjnych otwartych zarządzanych przez PKO Towarzystwo Funduszy Inwestycyjnych S.A. oraz posługujący się nazwą, której pierwszy człon stanowi wuraz "PKO".

FATCA - regulacje dotyczące ujawniania informacji o rachunkach podatników Stanów Zjednoczonych - Foreign Account Tax Compliance Act (FATCA), do stosowania których instytucje finansowe zobowiązane są na mocy umowy międzynarodowej zawartej z rządem Stanów Zjednoczonych i odpowiednich powszechnie obowiązujących przepisów prawa;

CRS (Common Reporting Standard) – międzunarodowy standard wymiany informacji o klientach instytucji finansowych, który nakłada na polskie instytucie finansowe obowiązek identyfikacji oraz raportowania klientów będących rezydentami innych niż Polska państw Unii Europejskiej oraz krajów, które są stroną umowy dot. CRS.; GIIN - globalny numer pośrednika nadawany przez Urząd Skarbowy Stanów Zjednoczonych (IRS);

Hasło numeruczne (PIN) - pięciocyfrowe hasło numeryczne, nadawane na wniosek Uczestnika, przez system komputerowy Agenta Transferowego, przesyłane do Uczestnika listem poleconym. Hasło numeryczne (PIN) jest wspólne dla wszystkich Rejestrów Uczestnika;

IVR - system telefonicznej informacji głosowej, umożliwiający automatyczną obsługę osoby dzwoniącej; Konsultant – pracownik przyjmujący zlecenia składane za pośrednictwem telefonu;

Numer Uczestnika - induwidualny ośmiocyfrowy numer Uczestnika, bedący drugim członem numeru rejestru; Oświadczenie FATCA - oświadczenie o posiadaniu lub nieposiadaniu statusu podatnika Stanów Zjednoczonych Ameryki lub o statusie instytucji dla celów FATCA;

Oświadczenie CRS – oświadczenie o posiadanych przez klienta rezydencjach podatkowych wymagane dla celów CRS; Punkt Obsługi Klienta (POK) – Punkt Obsługi Klienta, prowadzący bezpośrednią obsługę Inwestorów i Uczestników funduszu PKO:

Zlecenie zmiany danych osobowych Uczestnika - zlecenie, które Uczestnik może złożyć w POK wnosząc o aktualizacje danych osobowych w Rejestrze Uczestników lub aktywację/dezaktywację usługi telefonicznej lub internetowej. Zlecenie zmiany danych dostępne jest również w systemie IAT FI dla osób, które aktywowały możliwość składania zleceń za pośrednictwem tego sustemu:

TIN – numer identyfikacyjny podatnika lub jego funkcjonalny odpowiednik w przypadku braku takiego numeru, stosowany przez państwo rezydencji do identyfikacji osoby fizycznej lub podmiotu w celach podatkowych (W przypadku polskiej rezydencji podatkowej odpowiednikiem numeru TIN jest PESEL lub NIP).

# §2

# Zasady ogólne

- 1. Niniejsze Zasady określają warunki składania Zleceń i dyspozycji telefonicznych za pośrednictwem telefonu zwanych dalej "Zleceniami Telefonicznymi" oraz systemu telefonicznej informacji głosowej (IVR).
- 2. Fundusze realizują Zlecenia składane za pośrednictwem telefonu, jeżeli są spełnione następujące warunki: 1) Uczestnik zawarł z Funduszem PKO Umowę o składanie Zleceń za pośrednictwem Telefonu i IVR, zwaną dalej
	- "Umową", poprzez złożenie Zlecenia otwarcia rejestru lub Zlecenia zmiany danych osobowych Uczestnika w zakresie aktywacji usługi telefonicznej i zarejestrowanie informacji o tym Zleceniu w rejestrze Uczestników Funduszy,
	- 2) Zlecenie Telefoniczne zostanie złożone za pośrednictwem telefonu pod numerem (+48) 22 358 56 56 lub 0 801 32 32 80,
	- 3) osoba składająca Zlecenie poda prawidłowy numer Uczestnika i Hasło numeryczne (PIN) lub wskazane przez Konsultanta cufru z Hasła numerycznego.
- 3. W celu skorzystania z usługi świadczonej na podstawie Zasad niezbędne jest posiadanie urządzenia abonenckiego (tj. telefon) z dostępem do sięci telekomunikacyjnej.
- 4. Fundusze przyjmują Zlecenia Telefoniczne bezpośrednio lub za pośrednictwem Dystrybutorów.
- 5. Po uzyskaniu połączenia osoba składająca Zlecenie Telefoniczne jest informowana o konieczności dokonania wyboru dostępnych opcji złożenia Zlecenia, poprzez wybranie odpowiedniej cyfry.
- 6. Numer Uczestnika jest nadawany Uczestnikowi w momencie zarejestrowania w systemie Agenta Transferowego Zlecenia Otwarcia pierwszego Rejestru. Uczestnikom, którzy zgłosili wniosek o nadanie Hasła numerycznego (PIN) jest ono przesyłane listem poleconym. Wniosek o nadanie Hasła numerycznego (PIN) można złożyć dzwoniąc na numer infolinii 0 801 32 32 80 lub 22 358 56 56. Na wniosek Uczestnika, zgłoszony w Punkcie Obsługi Klienta lub za

pośrednictwem telefonu, Fundusz nadaje Uczestnikowi nowe Hasło numeryczne (PIN), które jest przesyłane na adres Uczestnika listem poleconym. Jeśli Uczestnik po otrzymaniu przesyłki ma wątpliwości, co do jej stanu, może otrzymać nowe hasło, po złożeniu wniosku w sposób wskazany w poprzednim zdaniu. Hasło numeryczne (PIN) nie powinno buć udostępniane osobom niepowołanym.

- 7. W przypadku trzykrotnych prób kontaktu telefonicznego osoby składającej Zlecenie Telefoniczne z podaniem nieprawidłowego Hasła numerycznego (PIN), możliwość składania Zleceń za pośrednictwem telefonu jest blokowana. W celu odblokowania usługi należy złożyć u Dystrybutora:
	- 1) Zlecenie "Obsługi PIN", wnioskując o nadanie nowego Hasła numerycznego (PIN), lub
	- 2) Zlecenie Zmiany danych ze wskazaniem aktywacji możliwości składania Zleceń za pośrednictwem telefonu i IVR.
- 8. Złożenie zlecenia za pośrednictwem telefonu nie jest równoznaczne z jego realizacją. Fundusze zastrzegają sobie prawo do niezrealizowania Zlecenia, jeśli podane dane nie będą zgodne z danymi zapisanymi w Rejestrze Uczestnika lub Zlecenie nasuwa wątpliwości, co do treści i autentyczności.
- 9. Fundusze zastrzegają sobie prawo do zawieszenia przyjmowania zleceń na czas niezbędny do usunięcia powstałych nieprawidłowości.
- 10. W przypadku czasowego zawieszenia składania Zleceń Telefonicznych, zlecenie może być złożone bezpośrednio u Dystrybutora.

# §3

#### Zasady dotyczące składania Zleceń Telefonicznych za pośrednictwem Konsultanta.

- 1. Zlecenia Telefoniczne za pośrednictwem Konsultanta są przyjmowane w dni robocze od poniedziałku do piątku w godzinach od 8.00 do 19.00. Fundusze zastrzegają sobie prawo skrócenia lub wyłączenia przyjmowania Zleceń Telefonicznych w określonym dniu, o czym Fundusze poinformują poprzez zamieszczenie stosownej informacji na stronie www.pkotfi.pl z odpowiednim wyprzedzeniem.
- 2. W celu dokonania identyfikacji osoby składającej Zlecenie Telefoniczne Konsultant prosi o podanie następujących danuch:
	- 1) numeru Rejestru oraz dwóch losowo wybranych cyfr z Hasła numerycznego (PIN),
	- 2) imienia i nazwiska lub nazwy (firmy) Uczestnika,
	- 3) danych osoby składającej Zlecenie:
		- a) imienia,
		- b) nazwiska.
- 3. W przypadku wątpliwości co do treści składanego Zlecenia lub uprawnień osoby składającej zlecenie, Konsultant może zaputać dodatkowo o inne dane zaewidencionowane w Rejestrze.
- 4. Za pomocą telefonu można składać następujące zlecenia:
	- 1) Otwarcia kolejnego Rejestru w produkcie podstawowym,
	- 2) Odkupienia (wyłącznie na wskazany w pisemnej dyspozycji rachunek bankowy),
	- 3) Konwersii.
	- 4) Transferu,
	- 5) Przeniesienia,
	- 6) Blokady dokumentu,
	- 7) Odwołania Pełnomocnictwa,
	- 8) Zmiany podziału wpłat,
	- 9) Zmiany podziału środków,
	- 10) Zmiany kategorii jednostek uczestnictwa,
	- 11) Zamknięcia Rejestru,
	- 12) Odwołania Klauzuli marketingowej,
	- 13) Oświadczenie FATCA,
	- 14) Oświadczenie CRS,
	- 15) Obsługi PIN, na podstawie którego Osoba składająca Zlecenie może wydać dyspozycję:
		- a) nadania nowego Hasła numerycznego (PIN),
		- b) powrotu do Hasła numerycznego (PIN) lub,
		- c) nadania Listy Kodów Jednorazowych lub,
		- d) aktywacji Listy Kodów Jednorazowych lub,
		- e) dezaktywacji Listy Kodów Jednorazowych.
- 5. Dodatkowo istnieje możliwość telefonicznego uzyskiwania informacji o Rejestrze na zasadach określonych w statutach Funduszy. W szczególności dotyczy to informacji w zakresie:
	- 1) sprawdzenia salda Rejestru,
	- 2) sprawdzenia wartości Jednostki Uczestnictwa,
	- 3) złożenia Reklamacji,
	- 4) złożenia Wniosku,
	- 5) uzyskania informacji o sposobie realizacji nabycia Jednostek Uczestnictwa,
	- 6) zamówienia listu,
	- 7) statusu Klienta dla celów FATCA (amerykański, nieamerykański, niepełne dane lub CRS (nieraportowany, polska rezydencja, raportowany, do weryfikacji) nadanego przez PKO TFI S.A.
	- 8) statusu realizacji zlecenia dotyczącego złożenia Oświadczenia FATCA lub Oświadczenia CRS przez Uczestnika,
	- 9) uzyskania informacji o numerze TIN lub GIIN (o ile występuje).
- 6. Fundusz nie przyjmuje za pomocą telefonu innych Zleceń niż wymienione w ust. 4.
- 7. Wszystkie prawa i obowiązki Uczestnika wynikające z niniejszych Zasad dotyczą odpowiednio jego Pełnomocników/Reprezentantów/Przedstawicieli Ustawowych.
- Zlecenie składane za pomocą telefonu uważa się za przujęte, jeżeli jego treść została powtórzona przez Konsultanta i uzyskała potwierdzenie Uczestnika. Po złożeniu Zlecenia Konsultant podaje osobie składającej Zlecenie datę i godzinę przujecia Zlecenia, która jest jednocześnie datą złożenia Zlecenia.
- 9. Zlecenia Telefoniczne złożone w danym Dniu Wyceny są realizowane zgodnie z obowiązującymi przepisami prawa oraz zapisami prospektów informacyjnych poszczególnych Funduszy.
- 10. Wszystkie Zlecenia składane telefonicznie są nagrywane i przechowywane w formie elektronicznej w celach dowodowych przez okres wymagany obowiązującymi przepisami prawa. Fundusze zastrzegają sobie prawo do przetwarzania danych związanych ze sposobem świadczenia przez Fundusze usługi na podstawie niniejszych Zasad, w szczególności oznaczeń technicznych identyfikujących zakończenie sieci telekomunikacyjnej.

## §4

#### Zasady dotyczące korzystania z IVR

- 1. IVR udostępniany jest Uczestnikom przez całą dobę we wszystkie dni tygodnia.
- 2. Za pośrednictwem IVR Uczestnik może otrzymać informacje o saldzie Rejestru oraz o wartości Jednostek Uczestnictwa.
- 3. Autoryzacja Uczestnika odbywa się poprzez wprowadzenie przez osobę korzystającą z IVR na klawiaturze telefonu: 1) numeru Uczestnika,
	- 2) Hasła numerycznego (PIN).

# §5

## Postępowanie reklamacyjne

- 1. Reklamacje Uczestników lub Inwestorów dotyczące usług świadczonych przez Towarzystwo lub związane z uczestnictwem w Funduszu mogą być zgłaszane przez Uczestników lub Inwestorów, bądź osoby przez nich upoważnione:
	- 1) w formie pisemnej osobiście w placówce Dystrybutora obsługującej Uczestników lub Inwestorów oraz w siedzibie Towarzystwa, albo przesyłką pocztową na wskazane w Prospekcie adresy: Towarzystwa, Dystrybutora lub Agenta Obsługującego:
	- 2) ustnie telefonicznie na numery Infolinii (22) 358 56 56 lub 801 32 32 80 albo osobiście do protokołu podczas wizutu Uczestnika lub Inwestora w placówce Dustrubutora obsługującej Uczestników lub Inwestorów oraz w siedzibie Towarzystwa;
	- 3) w formie elektronicznej na adres email: [kontakt@pkotfi.pl.](mailto:kontakt@pkotfi.pl)
- 2. Informacje o miejscu i formie składania, terminach rozpatrywania oraz sposobie powiadomienia o rozpatrzeniu reklamacji dotyczących usług świadczonych przez Dystrybutora przekazywane są odrębnie przez Dystrybutora.
- 3. Reklamacje powinny buć załaszane niezwłocznie po uzyskaniu informacji o zaistnieniu okoliczności budzących zastrzeżenia, w celu umożliwienia rzetelnego rozpatrzenia reklamacji.
- 4. Na zlecenie Funduszu reklamacje zgłoszone przez Uczestników lub Inwestorów dotyczące usług świadczonych przez Towarzystwo lub związane z uczestnictwem w Funduszu rozpatruje Agent Obsługujący.
- 5. Odpowiedzi na reklamacje udzielane są w formie pisemnej bądź pocztą elektroniczną (wyłącznie na wniosek Uczestnika lub Inwestora) bezzwłocznie, jednak nie później, niż w terminie 30 dni od otrzymania reklamacji. Do zachowania terminu wystarczy wysłanie odpowiedzi przed upływem terminu. Termin, o którym mowa powyżej, może ulec przedłużeniu w sprawach szczególnie skomplikowanych, z zastrzeżeniem iż termin ten nie może przekroczyć 60 dni.
- 6. Po wyczerpaniu drogi postępowania reklamacyjnego Uczestnik będący konsumentem niezadowolony z rozstrzygnięcia ma prawo do skorzystania z pozasądowego trybu rozstrzygania sporów określonego ustawą z dnia 23 września 2016 r. o pozasądowym rozwiązywaniu sporów konsumenckich. Podmiotami uprawnionymi, w rozumieniu tej ustawy, właściwymi do rozstrzygania sporów z Towarzystwem są (1) Sąd Polubowny przy Komisji Nadzoru Finansowego [\(http://www.knf.gov.pl/\)](http://www.knf.gov.pl/), (2) Rzecznik Finansowy [\(www.rf.gov.pl](http://www.rf.gov.pl/)). Ponadto, każdy Uczestnik ma prawo wystąpienia z wnioskiem o rozpatrzenie sprawy do Rzecznika Finansowego, a Uczestnik będący konsumentem może zwrócić się również o pomoc do Miejskiego lub Powiatowego Rzecznika Konsumentów.

# §6

# Odpowiedzialność Funduszy

Fundusze nie ponoszą odpowiedzialności za szkody powstałe na skutek:

- 1. Złożenia Zlecenia z wykorzystaniem numeru Uczestnika i Hasła numerycznego (PIN) przez osoby trzecie;
- 2. Nieprzekazania Zlecenia z powodu wad lub przerw transmisji danych w działaniu systemu informatycznego służącego do przyjmowania Zleceń lub poza tym systemem, awarii systemów informatycznych, systemów zasilania, łączy telekomunikacyjnych, zaistniałych z przyczyn niezależnych od Funduszu.
- 3. Działania siły wyższej, w tym katastrof naturalnych, działań wojennych, ataków terrorystycznych, strajków, rozruchów;
- 4. Niezrealizowania lub błędnego zrealizowania Zlecenia Telefonicznego w wyniku podania przez osobę składającą Zlecenie Telefoniczne nieprawidłowych danych niezbędnych do wykonania Zlecenia Telefonicznego

# §7

# Postanowienia końcowe

- 1. Niniejsze Zasady stanowią regulamin świadczenia usług drogą elektroniczną w rozumieniu właściwych przepisów.
- 2. Informacje o szczególnych zagrożeniach związanych ze składaniem Zleceń Telefonicznych udzielane są pod numerem infolinii.
- 3. Zasady mogą być zmienione. Zmiany, które ograniczają prawa lub rozszerzają obowiązki Uczestników z przyczyn innych niż wynikające ze zmian obowiązujących przepisów prawa, konieczności podnoszenia poziomu bezpieczeństwa składania Zleceń, zmian technologicznych lub rozszerzania oferty Funduszy, lub ograniczają odpowiedzialność Funduszu wynikającą z przepisów prawa i prospektu informacyjnego, dokonywane są w trybie pisemnego doręczenia Uczestnikowi w terminie umożliwiającym wypowiedzenie umowy przed wejściem w życie zmian. Pozostałe zmiany wchodzą w życie w trybie wskazanym w ust. 4.
- 4. O wprowadzeniu zmian do niniejszych Zasad Fundusze powiadomią Uczestnika w terminie umożliwiającym wypowiedzenie umowy przed wejściem w życie zmian poprzez udostępnienie informacji o zmianie na stronie www.pkotfi.pl. Zmiana Zasad wchodzi w żucie z dniem określonym przez Fundusze i bedzie dostępna w postaci aktualizowanych tekstów Zasad na stronie www.pkotfi.pl. Uczestnik, który nie akceptuje wprowadzonych zmian do Zasad może wupowiedzieć umowe w trubie określonum w ust. 6.
- 5. Umowa zawierana jest na czas nieoznaczony. Umowa wygasa z dniem jej rozwiązania przez Uczestnika albo Fundusz, lub z dniem zamknięcia Rejestrów Uczestnika we wszystkich Funduszu, w zależności od tego, które z tych zdarzeń wustapi wcześniej.
- 6. Uczestnik może w każdym czasie wypowiedzieć Umowę poprzez złożenie Zlecenia Zmiany danych osobowych Uczestnika w POK. Rozwiązanie umowy następuje z dniem zrealizowania takiego Zlecenia przez Agenta Transferowego.
- 7. Rozwiązanie Umowy może nastąpić także w drodze wypowiedzenia przez Fundusz Umowy o składanie Zleceń za pośrednictwem Telefonu i IVR, w terminie 14 dni od daty doręczenia Uczestnikowi pisemnego wypowiedzenia Umowy. Fundusze mogą wypowiedzieć Umowę tylko z ważnych przyczyn.
- 8. Za pośrednictwem telefonu i IVR nie mogą być przekazywane treści o charakterze bezprawnym.
- 9. Fundusze zastrzegają sobie prawo do zmiany funkcjonalności Systemu IVR. Fundusze zastrzegają sobie prawo do ograniczenia dostępu do Systemu służącego do telefonicznego składania zleceń lub wybranych jego funkcjonalności na czas oznaczony lub nieoznaczony, jeżeli wymagają tego względy bezpieczeństwa lub inne, niezależne od Funduszy. W takim przypadku Uczestnik może skorzystać z innych kanałów dostępu lub złożyć dyspozycję w POK. Fundusze nie ponoszą odpowiedzialności za zaistniałe ograniczenia w dostępności Systemu służącego do telefonicznego składania zleceń.
- 10. W kwestiach nieuregulowanych Zasadami stosuje się postanowienia prospektów informacyjnych Funduszy oraz ogólnie obowiązujące przepisy prawa.
- 11. Zasady są dostępne u Dystrybutorów i na stronie www.pkotfi.pl. Dodatkowe informacje, w tym informacje wymagane przepisami ustawy o świadczeniu usług drogą elektroniczną, są udzielane pod numerem infolinii wskazanym w prospektach informacyjnych.
- 12. Niniejsze Zasady zastępują dotychczasowe "Zasady składania zleceń za pomocą telefonu oraz IVR obowiązujące w funduszach inwestycyjnych otwartych zarządzanych przez PKO Towarzystwo Funduszy Inwestycyjnych SA" z dniem 1 stycznia 2018 r.